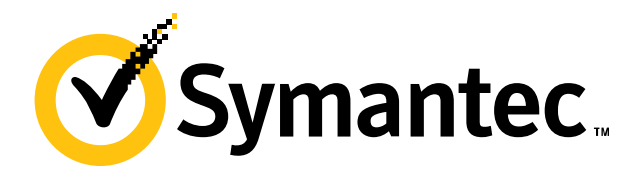

# **If structured binding**

#### **Zhihao Yuan**

2024/5/1

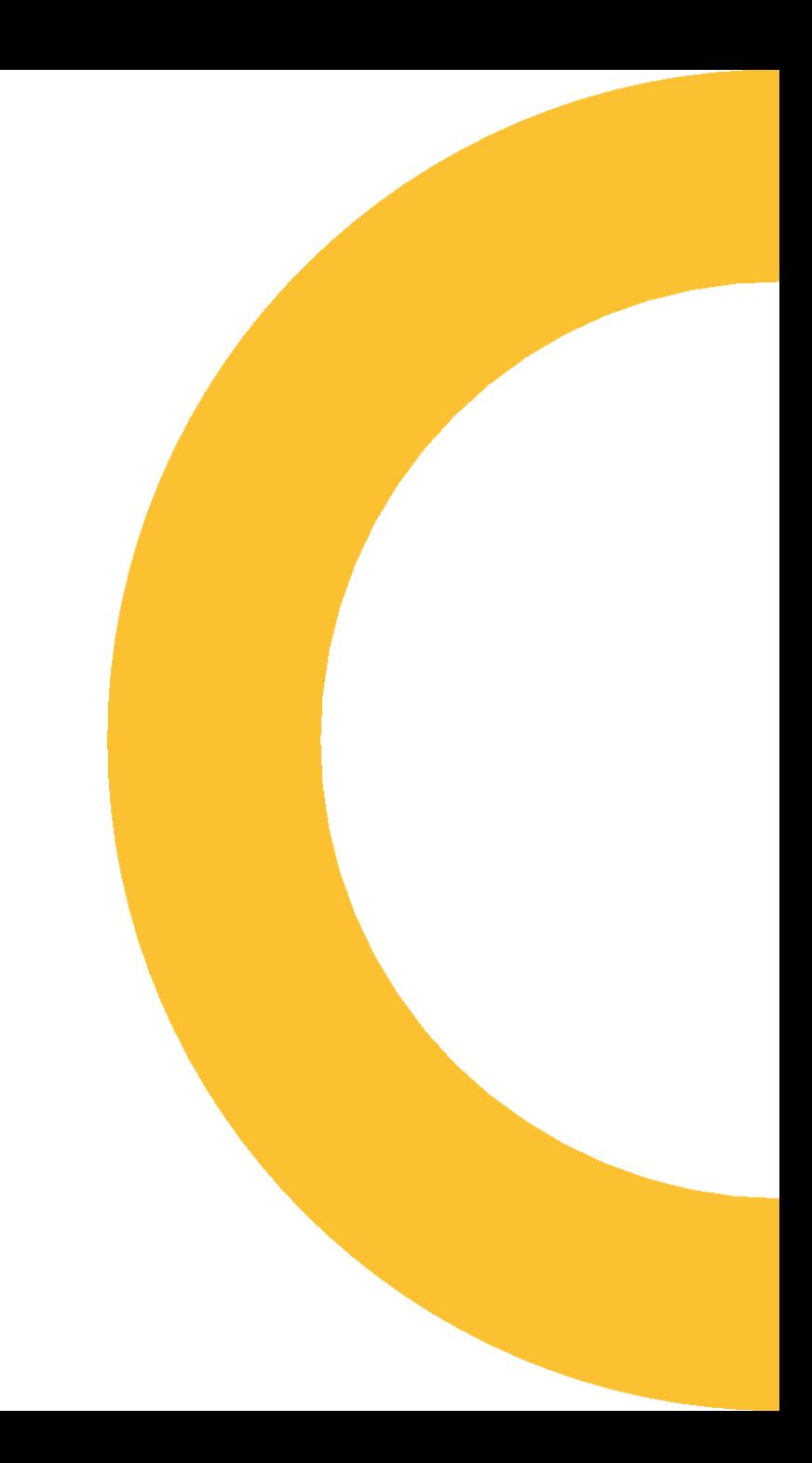

#### **The code I'm able to write**

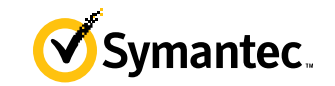

```
if (auto res = std::to_chars(first, last, 42))
    return std::string(first, res.ptr);
else
```
throw std::system\_error(std::make\_error\_code(res.ec));

#### **The code I want to write**

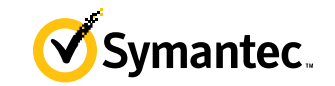

```
if (auto [ec, ptr] = std::to_{chars}(first, last, 42))return std::string(first, ptr);
else
```
throw std::system\_error(std::make\_error\_code(ec));

# **What I'm proposing?**

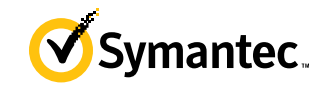

- A grammar that allows structured binding declaration to appear in place of a *condition*
- In this specific example,

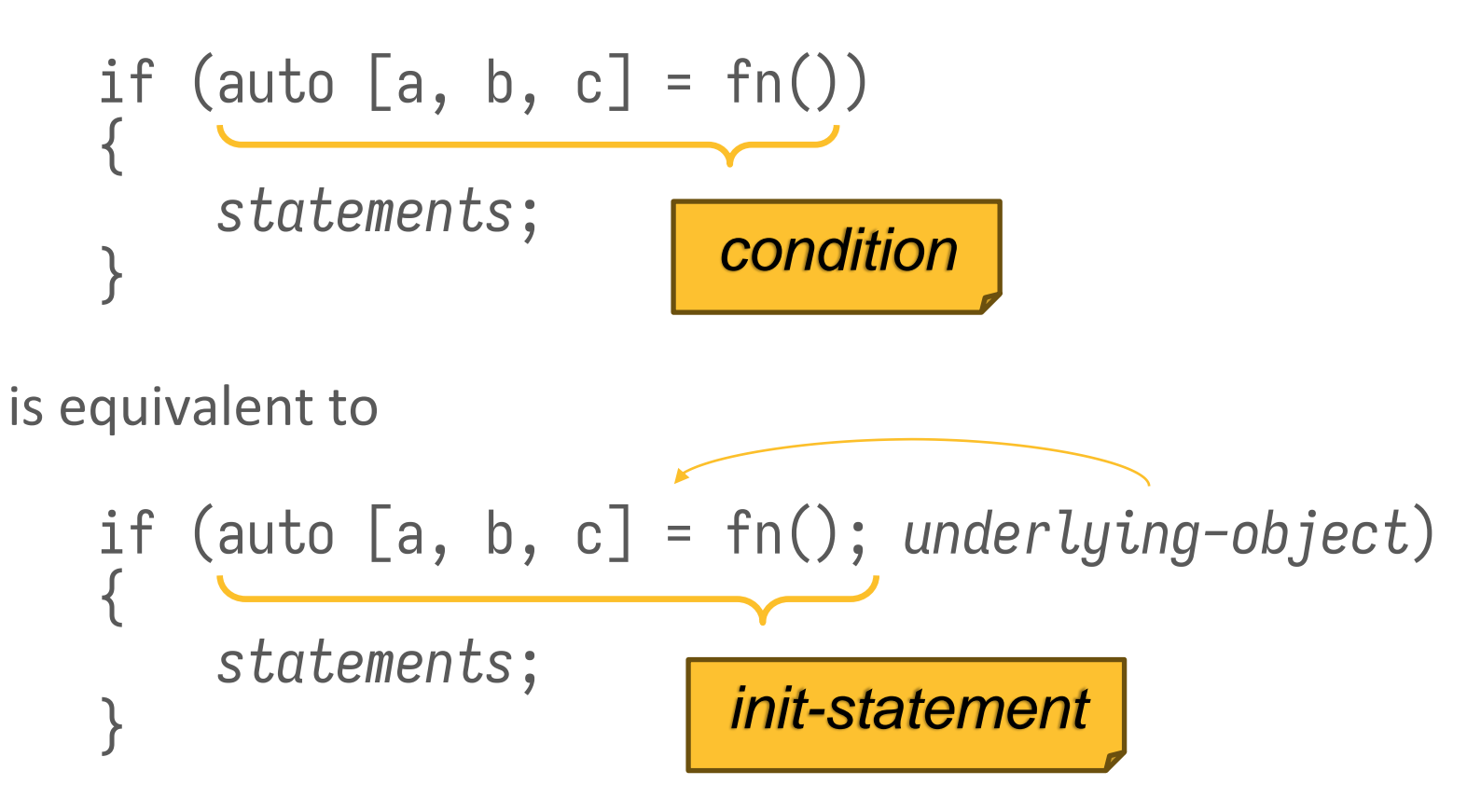

#### **Where can I use this?**

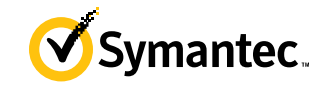

- if constexpr*opt* ( *init-statementopt condition* ) *statement* else *statement*
- switch ( *init-statementopt condition* ) *statement*
- while ( *condition* ) *statement*
- for ( *init-statement conditionopt* ; *expressionopt* ) *statement*

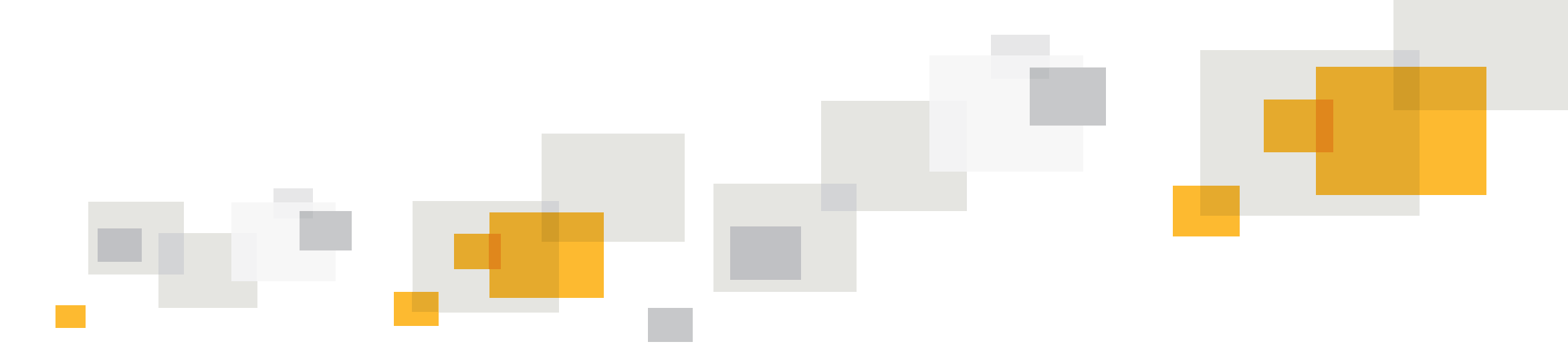

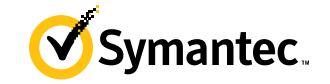

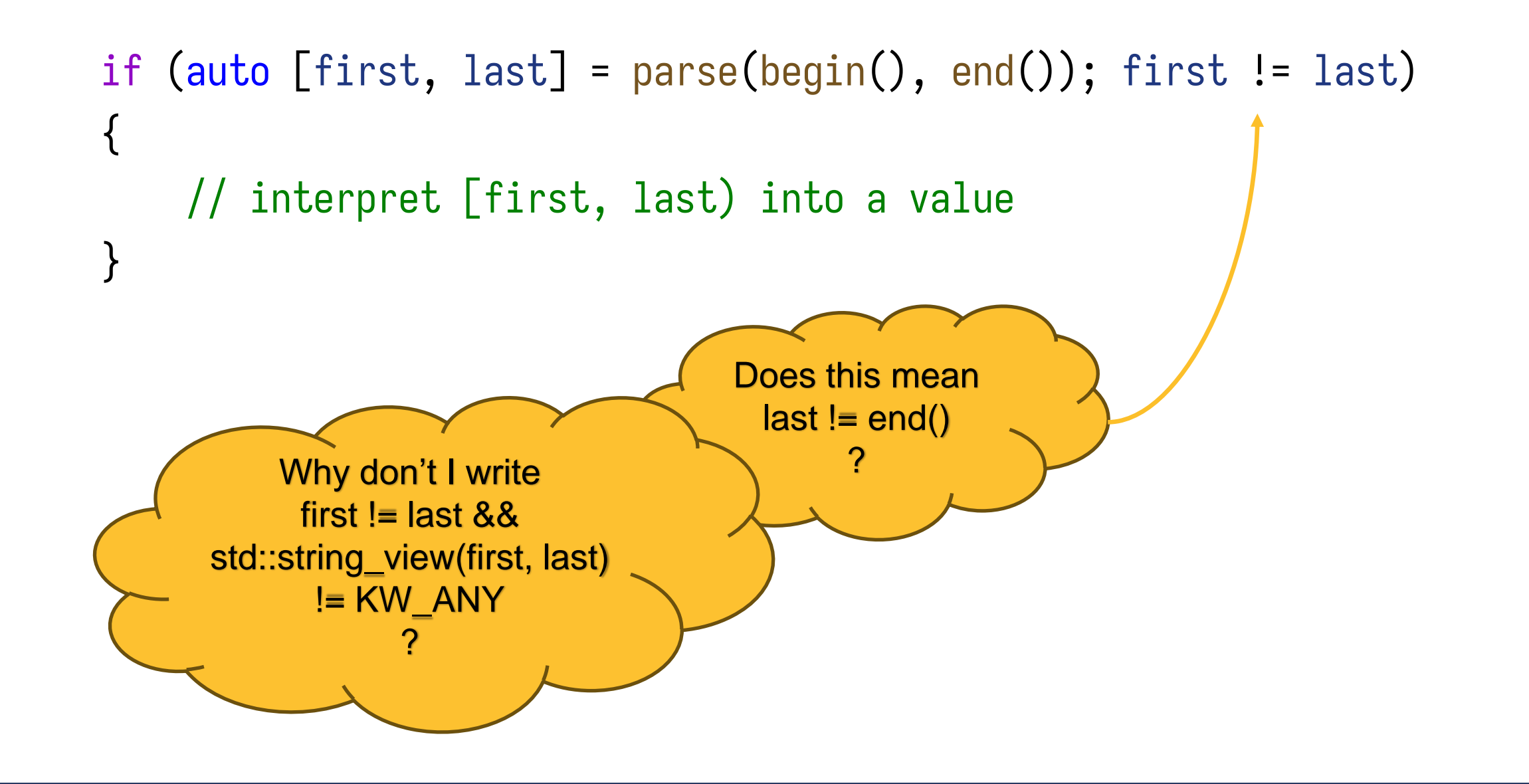

**7**

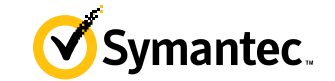

```
struct parse_window
{
    char const *first, *last;
};
```
parse\_window parse(char const\*, char const\*);

# **Adding operator bool**

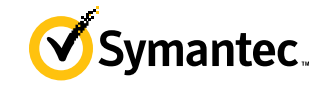

```
struct parse_window
```
{

```
char const *first, *last;
    explicit operator bool() const noexcept
    {
        return first != last;
    }
};
```
parse\_window parse(char const\*, char const\*);

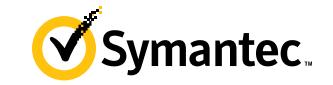

```
if (auto [first, last] = parse(begin(), end()); first != last)
{
    // interpret [first, last) into a value
}
```
# **Example 1 simplified with this proposal**

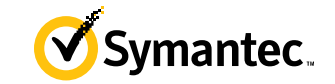

```
if (auto [first, last] = parse(begin(), end()))
{
    // interpret [first, last) into a value
}
```
Symantec.

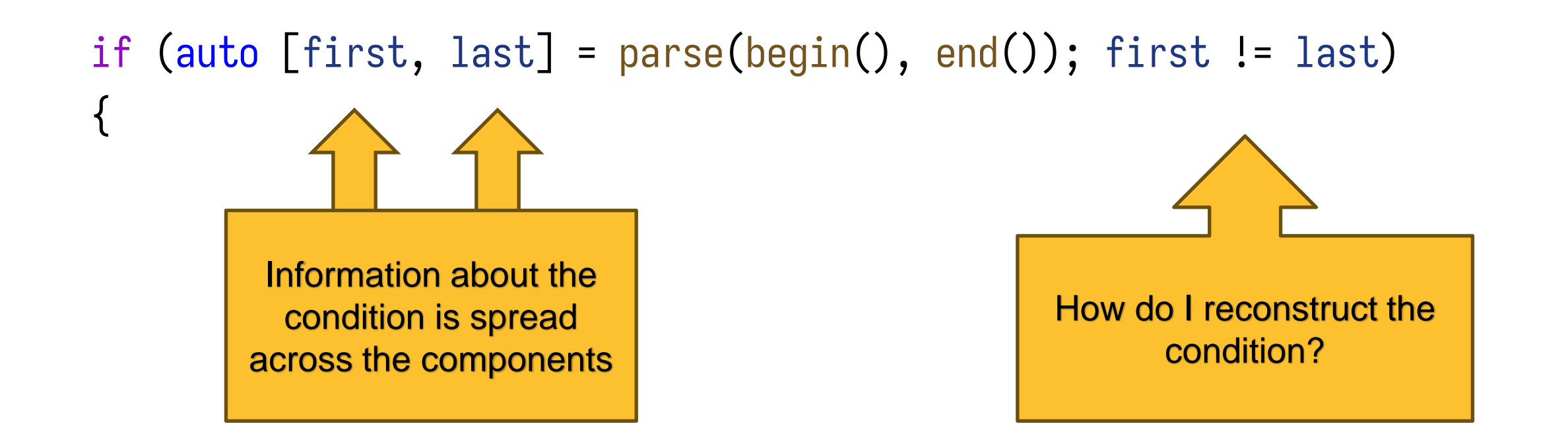

# **Example 1 simplified with this proposal**

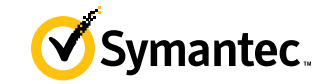

```
if (auto [first, last] = parse(begin(), end()))
{
```
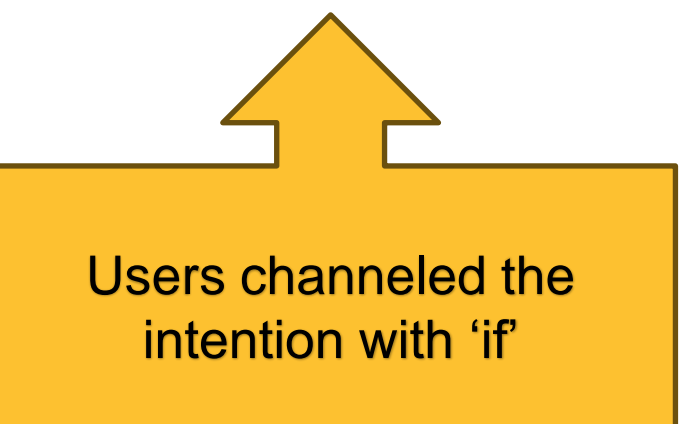

#### **Example 2...?**

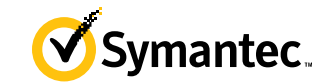

```
if (auto result = std::to_{\text{chars}}(p, last, 42)){
    // okay to proceed
}
```
# **Why don't you...?**

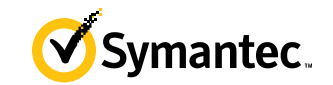

```
if (auto result = std::to_chars(p, last, 42))
{
    auto [ptr, ec] = result;
   // okay to proceed
}
```
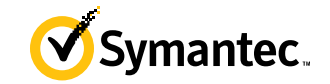

```
if (auto result = std::to_{\text{chars}}(p, last, 42)){
    // okay to proceed
}
else
{
    // handle errors
}
```
}

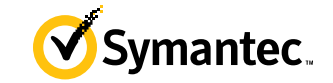

```
if (auto result = std::to_{\text{c}}chars(p, last, 42))
{
    auto [ptr, ] = result;// okay to proceed
}
else
{
    auto [ptr, ec] = result;
    // handle errors
                                               Adding structured 
                                              binding declaration in 
                                            if...else body is infeasible
```
# **Why don't you...?**

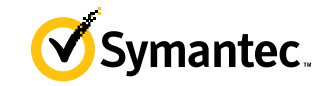

```
if (auto [ptr, ec] = std::to_chars(p, last, 42); ec != std::errc{})
{
   // okay to proceed
}
else
{
    // handle errors
}
```
# **Why don't you...?**

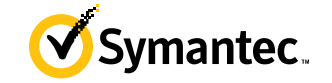

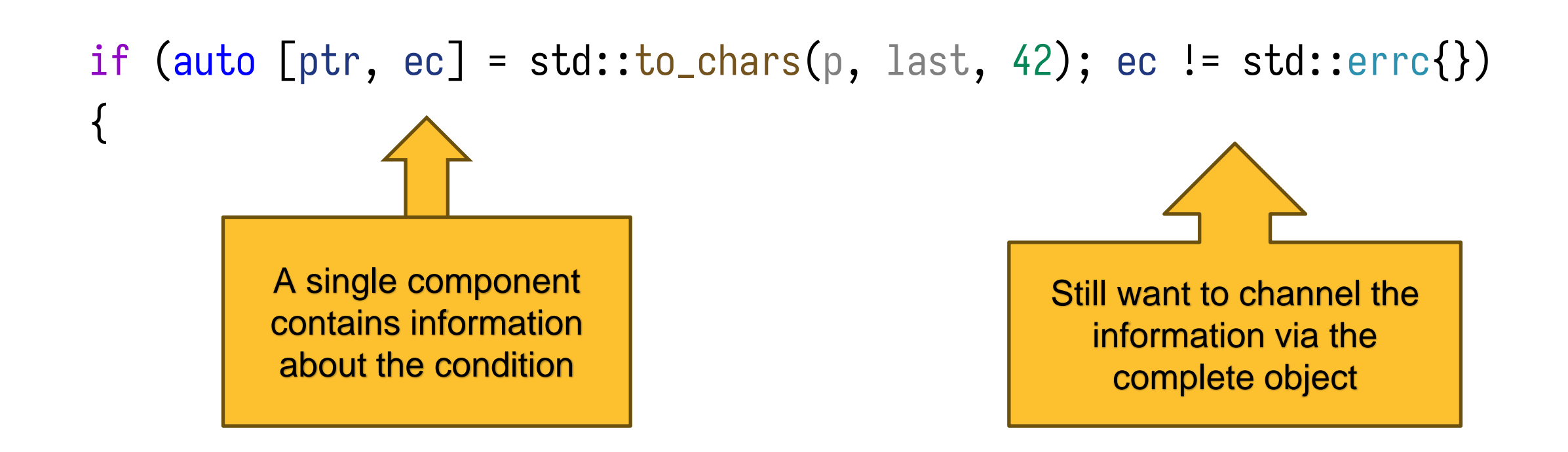

### **C++26 <charconv> (P2497R0)**

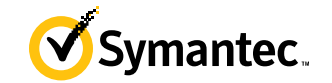

#### operator bool

```
constexpr explicit operator bool() const noexcept;
                                                       (since C++26)
```

```
Checks whether the conversion is successful. Returns \{ec == std: ierrc\}.
```
#### **Example**

```
#include <array>
#include <charconv>
#include <iostream>
#include <string view>
#include <system error>
void show to chars (auto... format args)
₹.
    std::array<char, 10> str;
#if cpp lib to chars >= 202306L\overline{11} use C++26 operator bool() for error checking
    if (auto res = std::to chars(str.data(), str.data() + str.size(), format args...))
        std::cout << std::string view(str.data(), res.ptr) << '\n';
    else
        std::cout << std::make error code(res.ec).message() << '\n';
#else
```
#### **Between this**

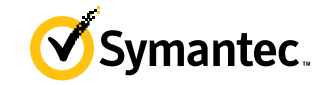

```
if (auto [ptr, ec] = std::to_chars(p, last, 42); ec != std::errc{}<math>)</math>{
    // okay to proceed
}
else
{
    // handle errors
}
```
#### **...and this**

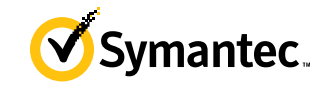

```
if (auto result = std::to_chars(p, last, 42))
\{auto [ptr, ] = result;// okay to proceed
}
else
{
    auto [ptr, ec] = result;
    // handle errors
}
```
### **I prefer**

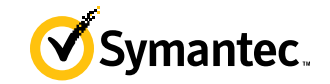

```
if (auto [ptr, ec] = std::to_chars(p, last, 42)){
   // okay to proceed
}
else
{
    // handle errors
}
```
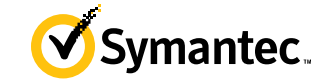

#### **iterative solver**

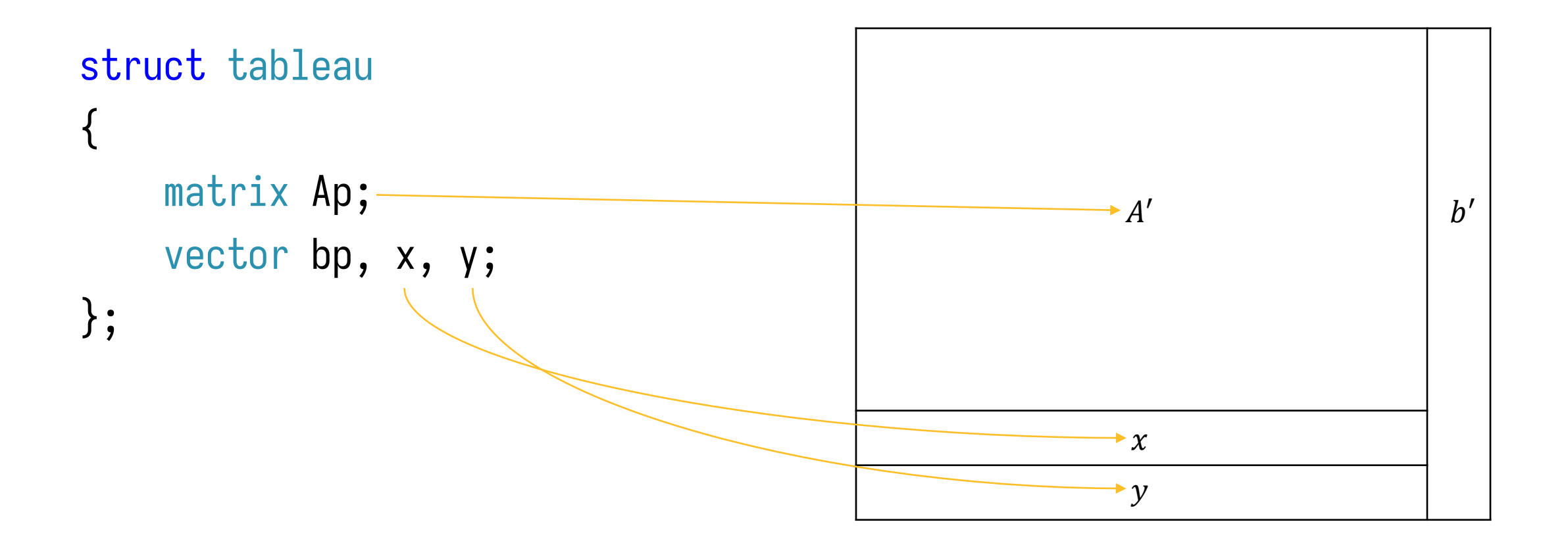

**iterative solver**

```
struct tableau
\{matrix Ap;
    vector bp, x, y;
};
```
class Solver  $\{$ public: tableau solve(); bool is\_optimal(vector const&); };

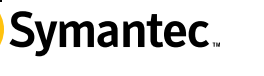

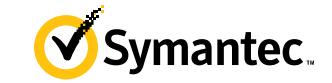

for  $($ ;;) { // ... auto  $[Ap, bp, x, y] = solve();$ // stop iteration }

}

for  $($ ;;) {  $\frac{1}{2}$ ... auto  $[Ap, bp, x, y] = solve();$ if (is\_optimal(x)) break;

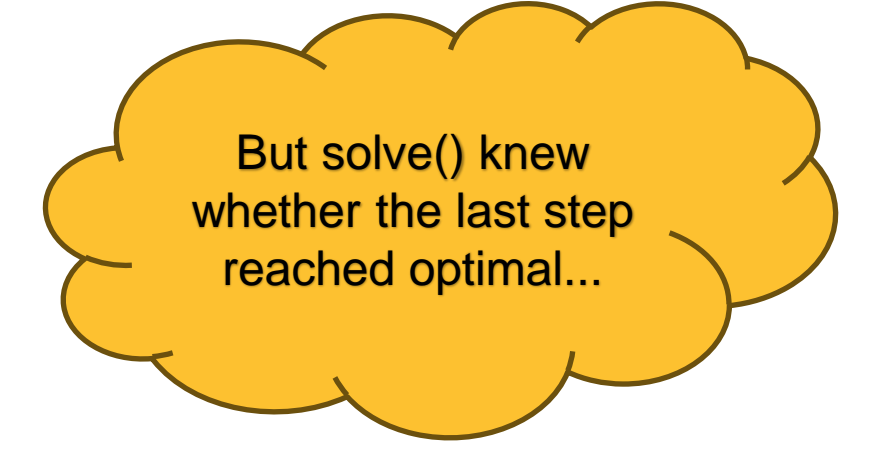

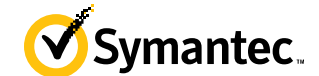

#### **Example 3 improved with the proposal**

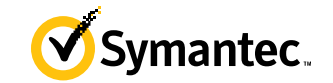

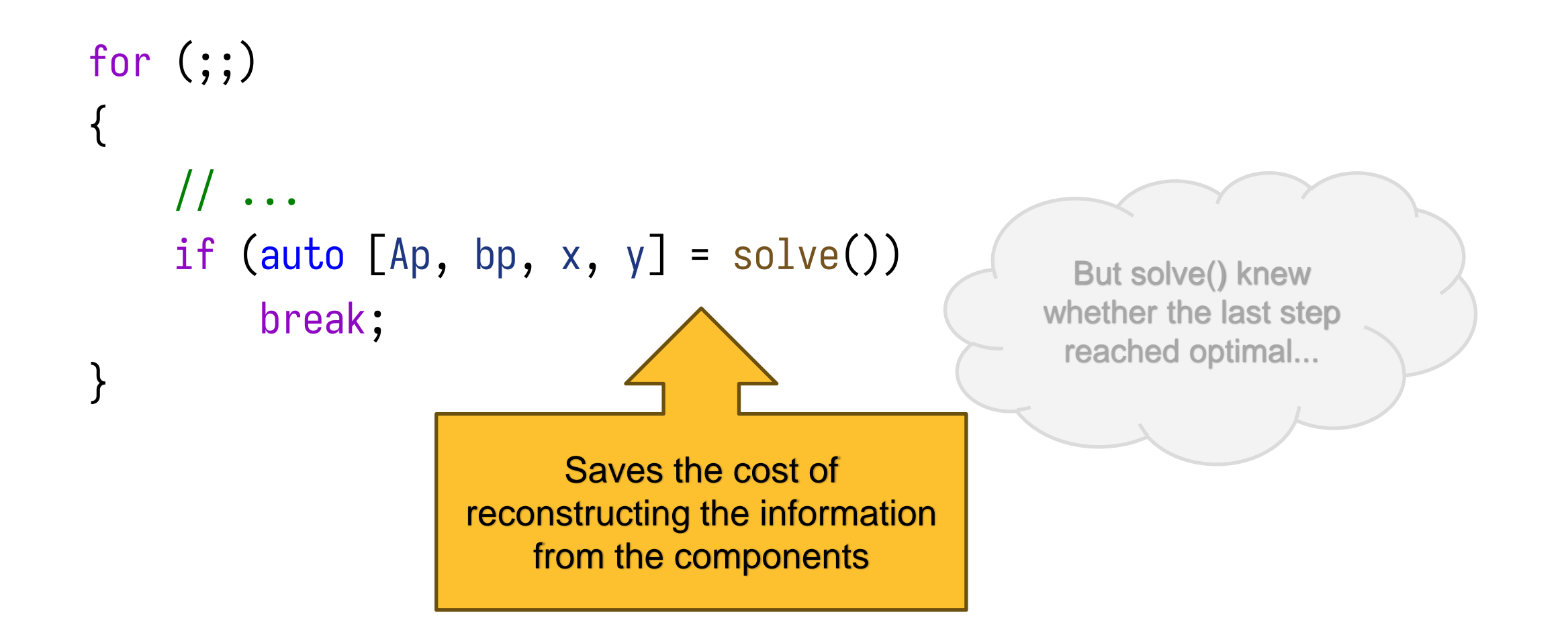

# **Migrate from an aggregate**

}

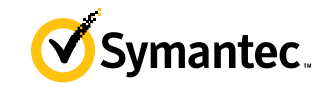

```
template<std::size_t i>
decltype(auto) get(this auto&& self)
{
    if constexpr (i == 0)return std::forward_like<decltype(self)>(self.Ap);
    else if constexpr (i == 1)
        return std::forward_like<decltype(self)>(self.bp);
    else if constexpr (i == 2)
        return std::forward_like<decltype(self)>(self.x);
    else if constexpr (i == 3)
        return std::forward_like<decltype(self)>(self.y);
```
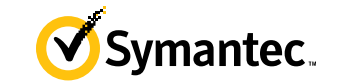

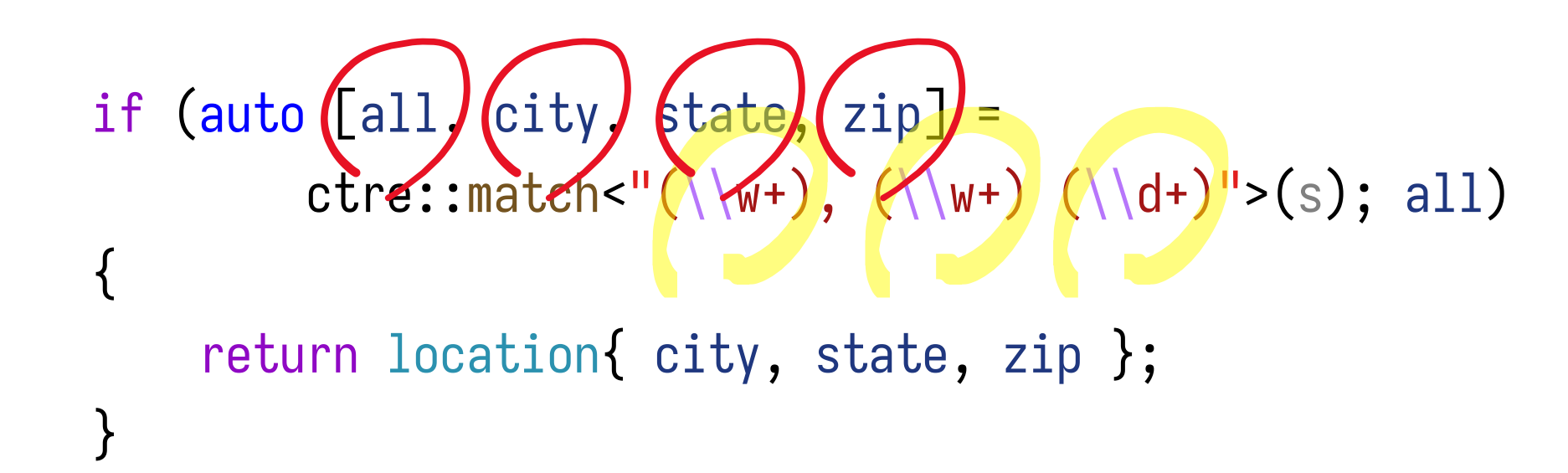

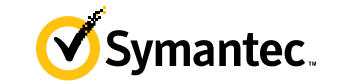

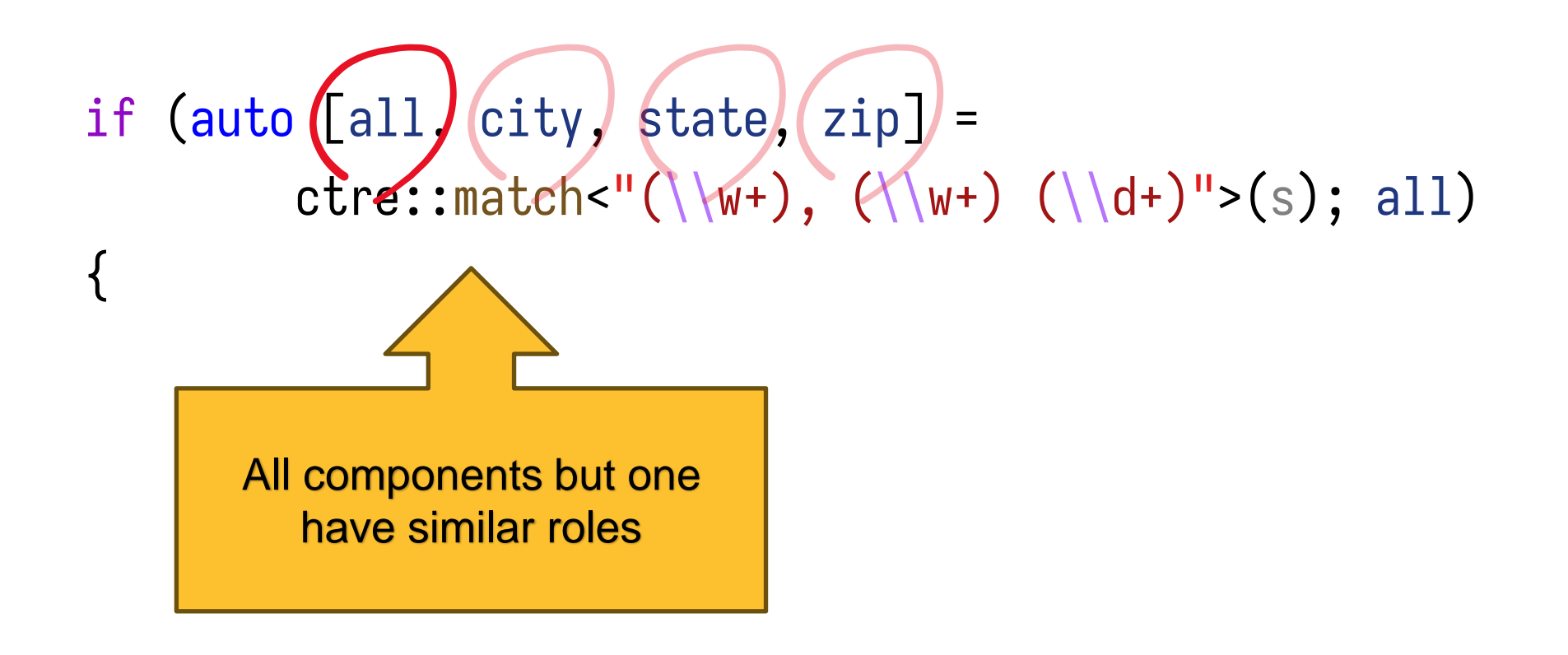

#### **Example 4 designed differently with the proposal** Symantec.

if (auto  $[city, state, zip] = etre2::match<sup>''</sup>(\w+), (\w+) ( \w+)$ { return location{ city, state, zip }; }

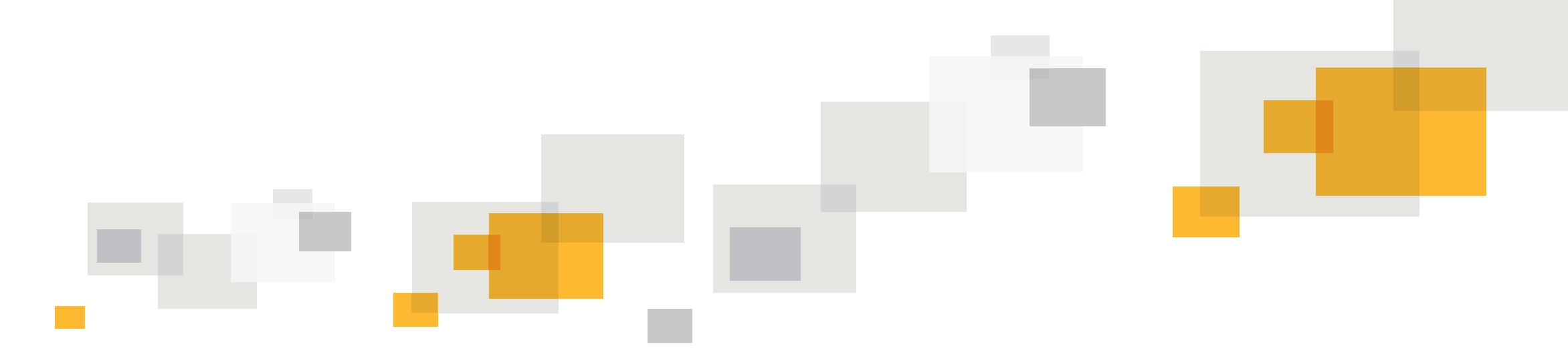

#### **Technical Details**

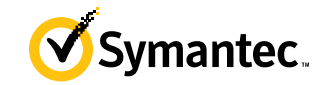

auto consume\_int()  $\rightarrow$  std::optional<int>;

```
if (auto [i] = consume_int()) // let e be the underlying object
\{// i = *e}
else
\{// *e is not evaluated
}
```
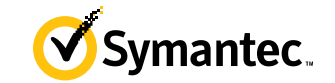

• No

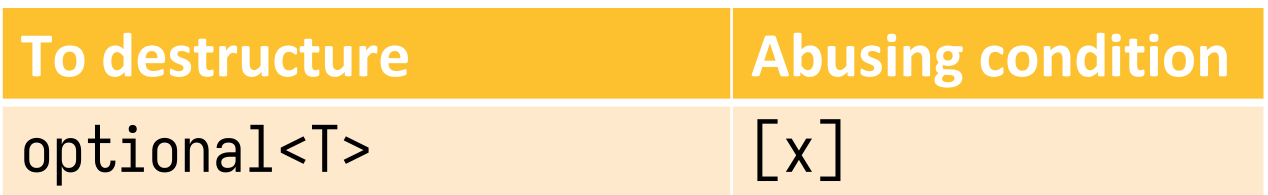

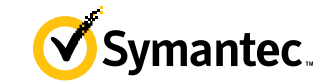

• No

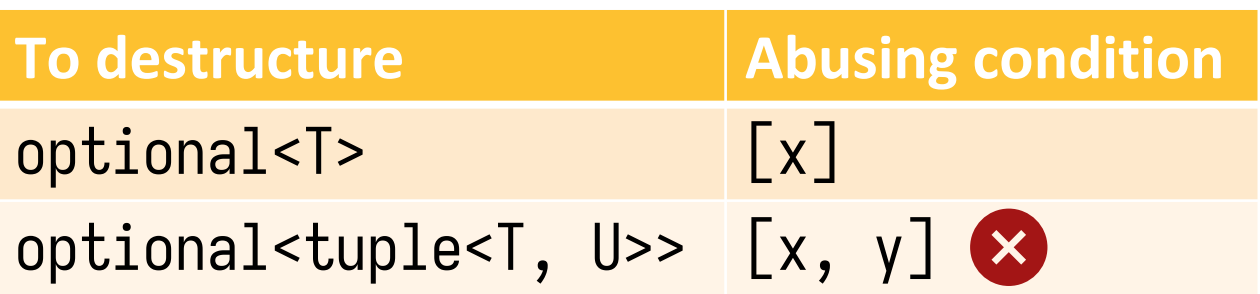

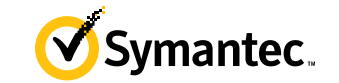

• No

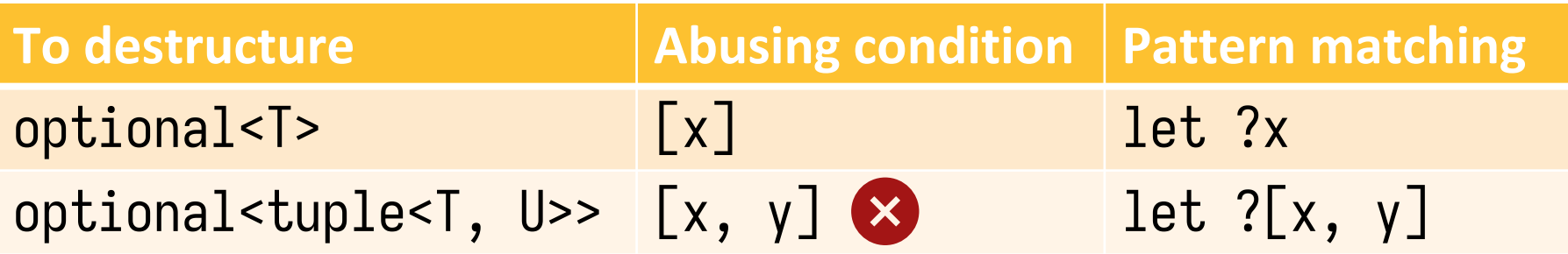

### **Pattern matching's solution (P2688R1)**

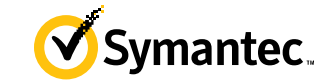

```
if (consume_int() match let ?i)
{
    // use(i)}
else
{
    // has no value
}
```
### **When does the Boolean test happen?**

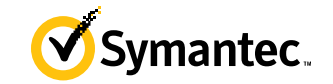

- After initializing the bindings
- So that

```
if (auto [a, b, c] = fn())
\{statements;
}
```
is equivalent to

```
if (auto [a, b, c] = fn(); underlying-object)
\{statements;
}
```
#### **Can I decompose an array in a condition?**

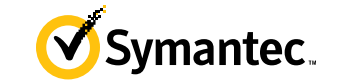

• No.

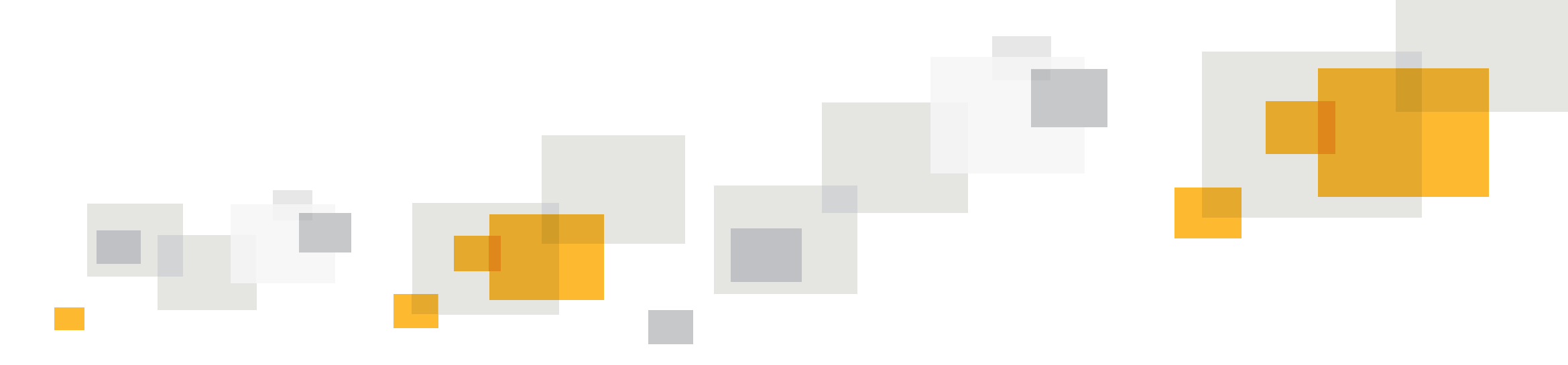

#### **Implementation Experience**

#### **Implemented in Clang**

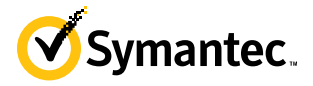

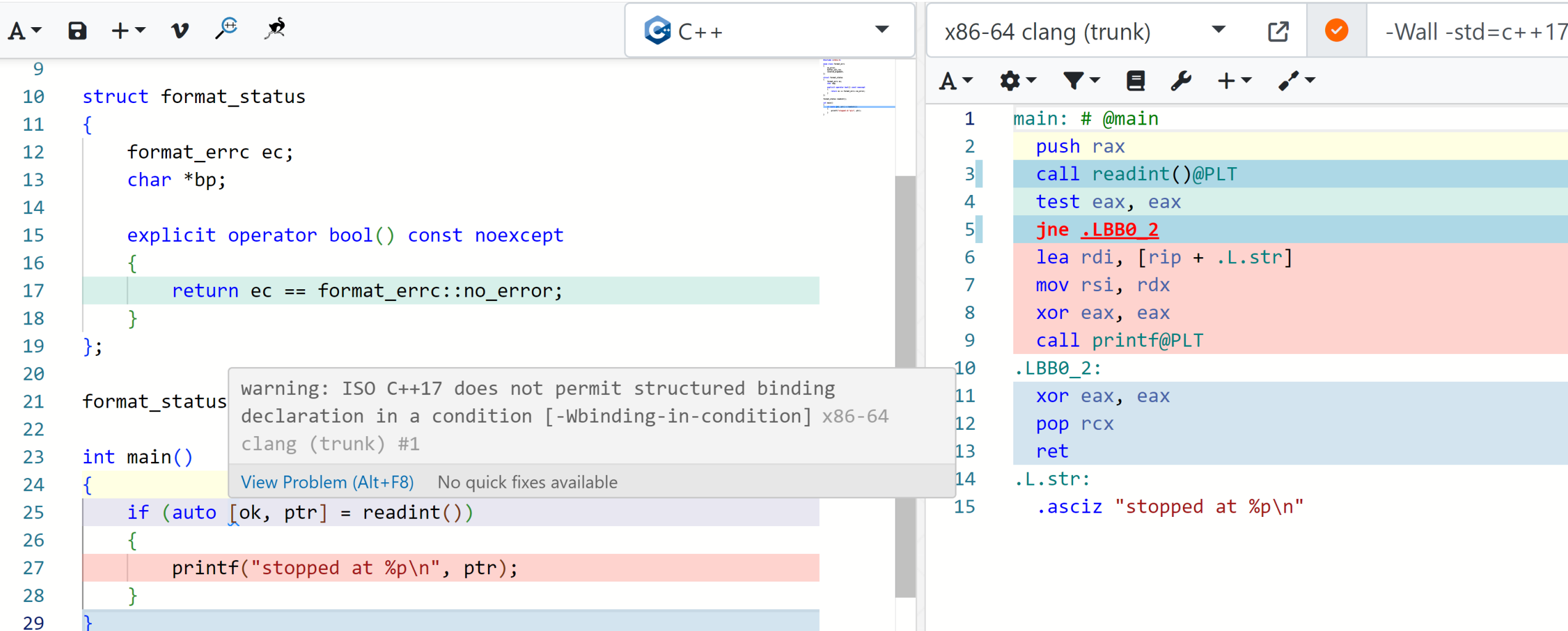

# **Thank you**

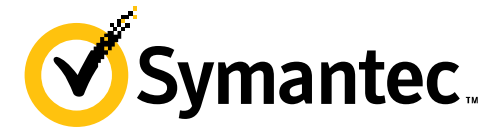

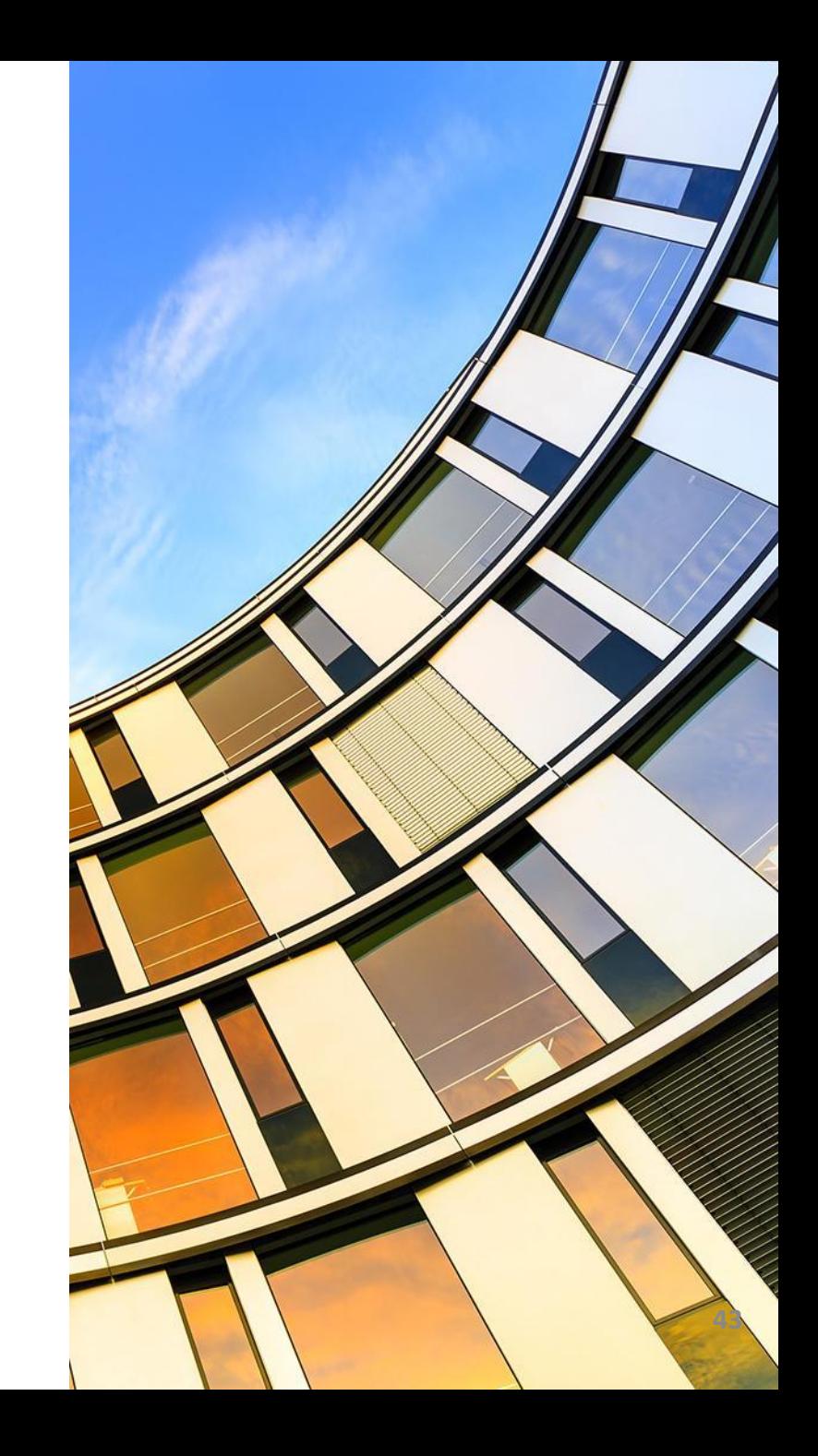